<span id="page-0-0"></span>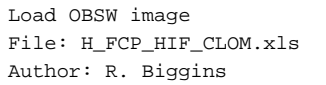

# **HERSCHEL esa** .<br>PI ANITK

# **Procedure Summary**

#### **Objectives**

The objective of this procedure is to load a new, complete OBSW image on the ICU

- Load new OBSW
- Check Program Memory
- Copy OBSW from PM to DM-low

Based on procedure: HIFI\_Load\_OBSW (v3)

#### **Summary of Constraints**

**This procedure is not version dependent**

**The Bus profile should be HIFI Prime (for the EEPROM dump only)**

#### **Spacecraft Configuration**

**Start of Procedure** HIFI in STANDBY I mode Bus profile should be HIFI Prime

**End of Procedure**

HIFI in STANDBY I mode

**Reference File(s)** 

**Input Command Sequences**

**Output Command Sequences**

## **Referenced Displays**

**ANDs GRDs SLDs** ZAZ9C999

## **Configuration Control Information**

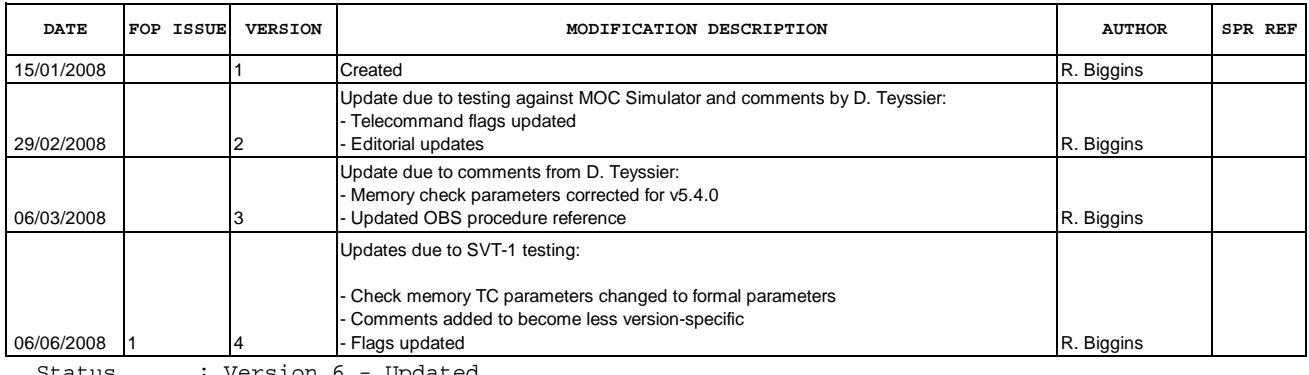

 Load OBSW image File: H\_FCP\_HIF\_CLOM.xls Author: R. Biggins

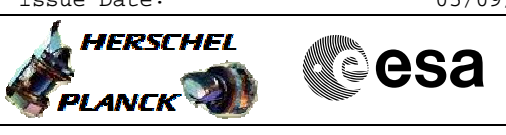

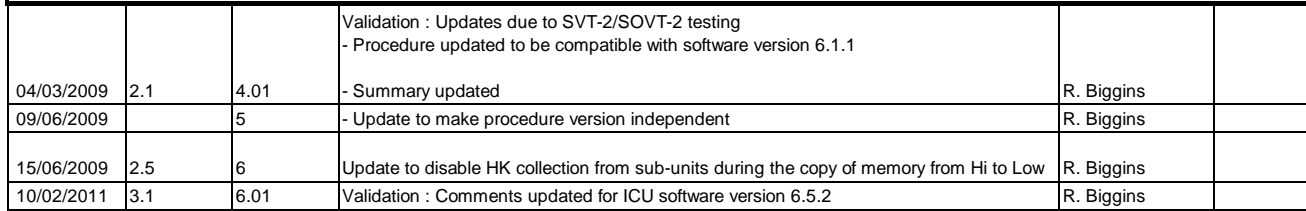

Doc No. : PT-HMOC-OPS-FOP-6001-OPS-OAH<br>Fop Issue : 3.1 Fop Issue : 3.1<br>
Issue Date: 3.1<br>
05/09/11 Issue Date:

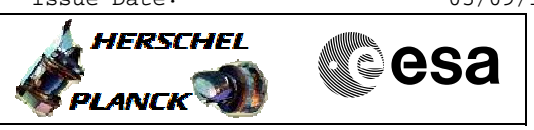

**Procedure Flowchart Overview**

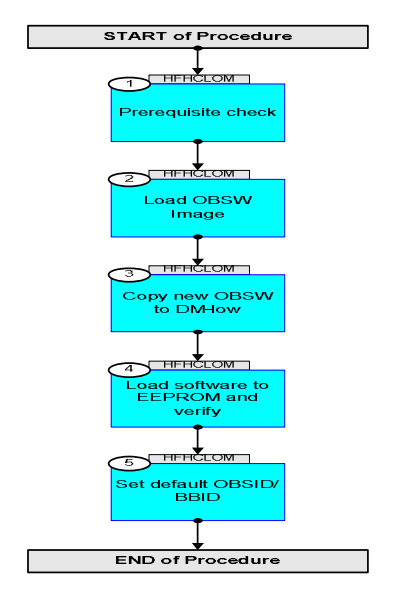

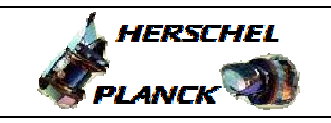

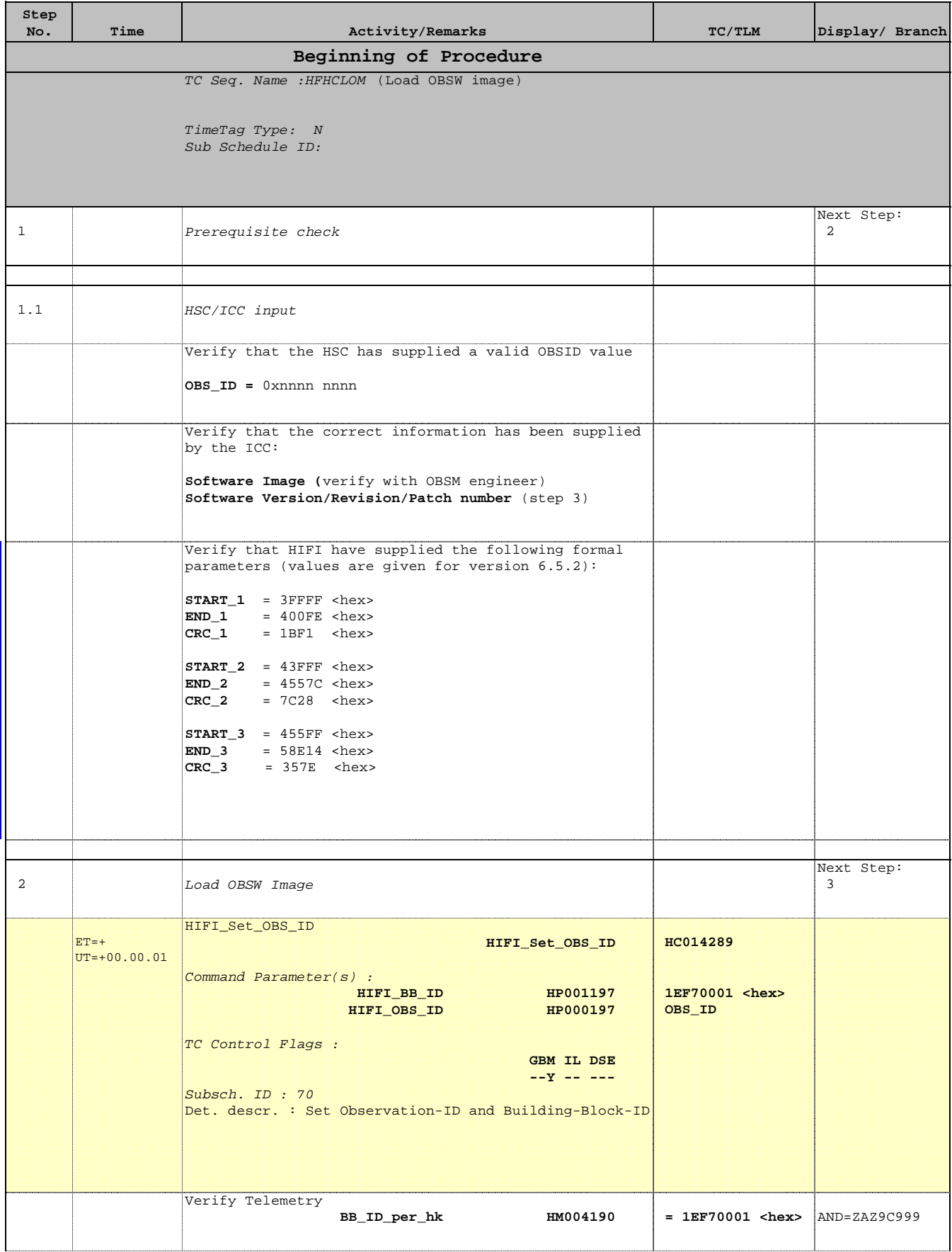

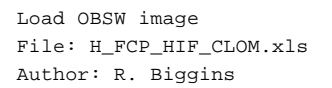

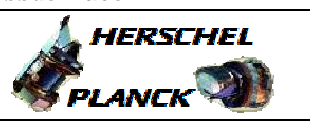

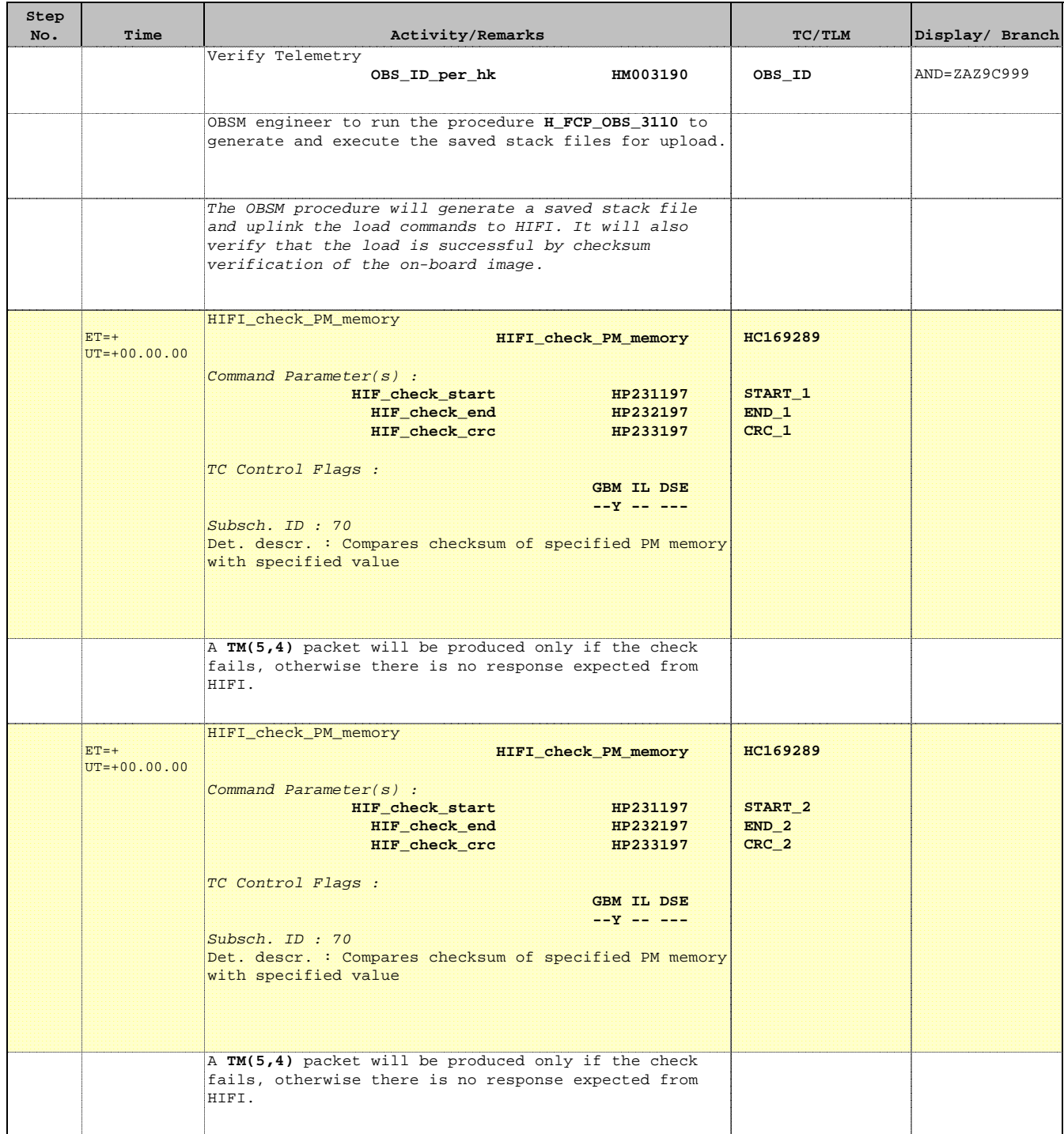

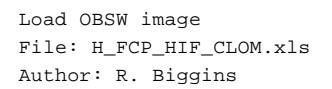

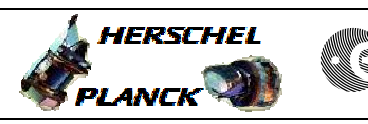

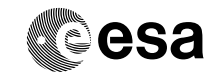

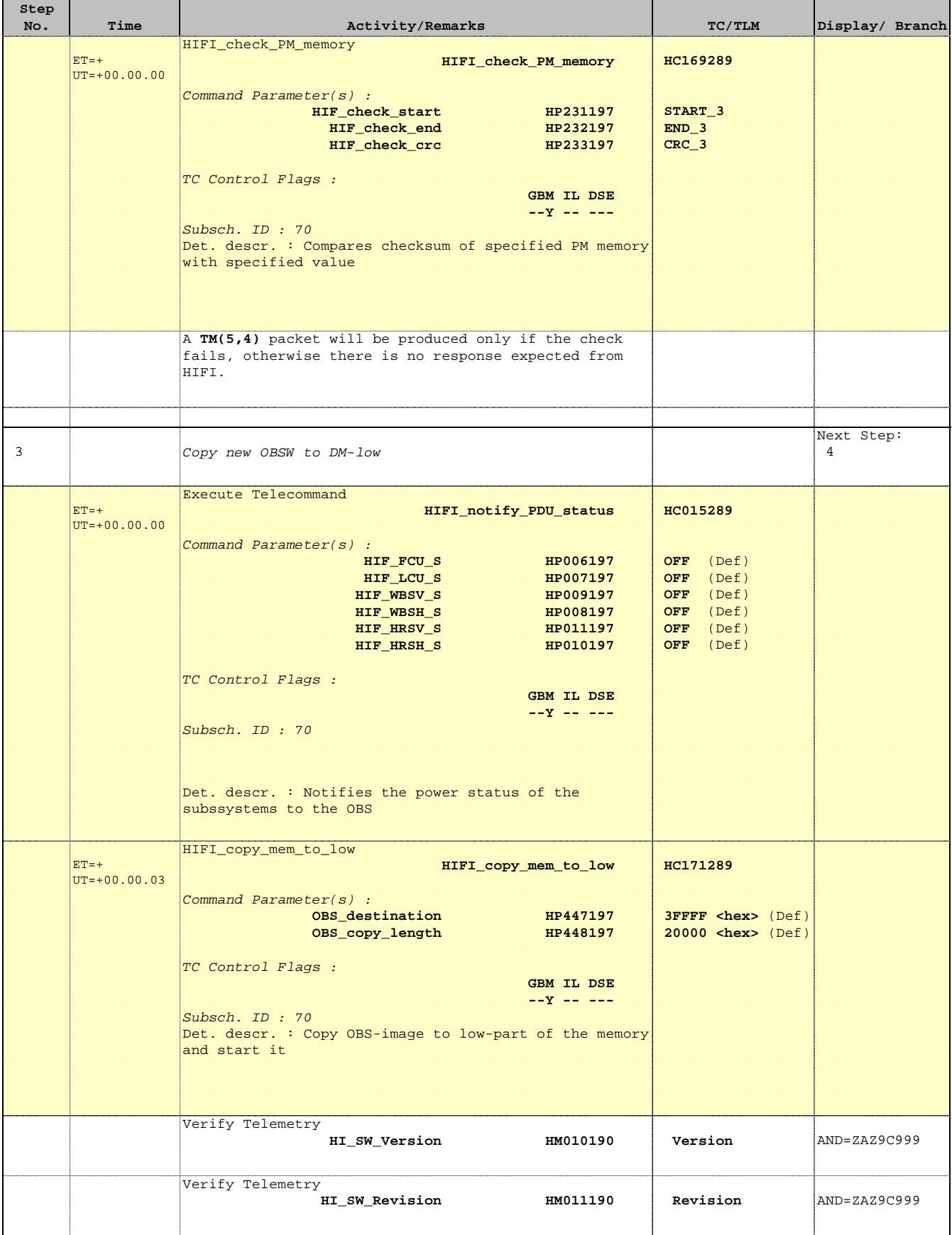

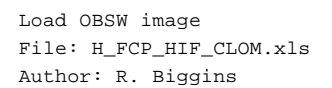

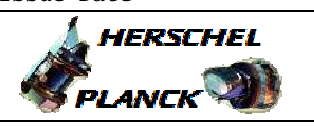

**CSA** 

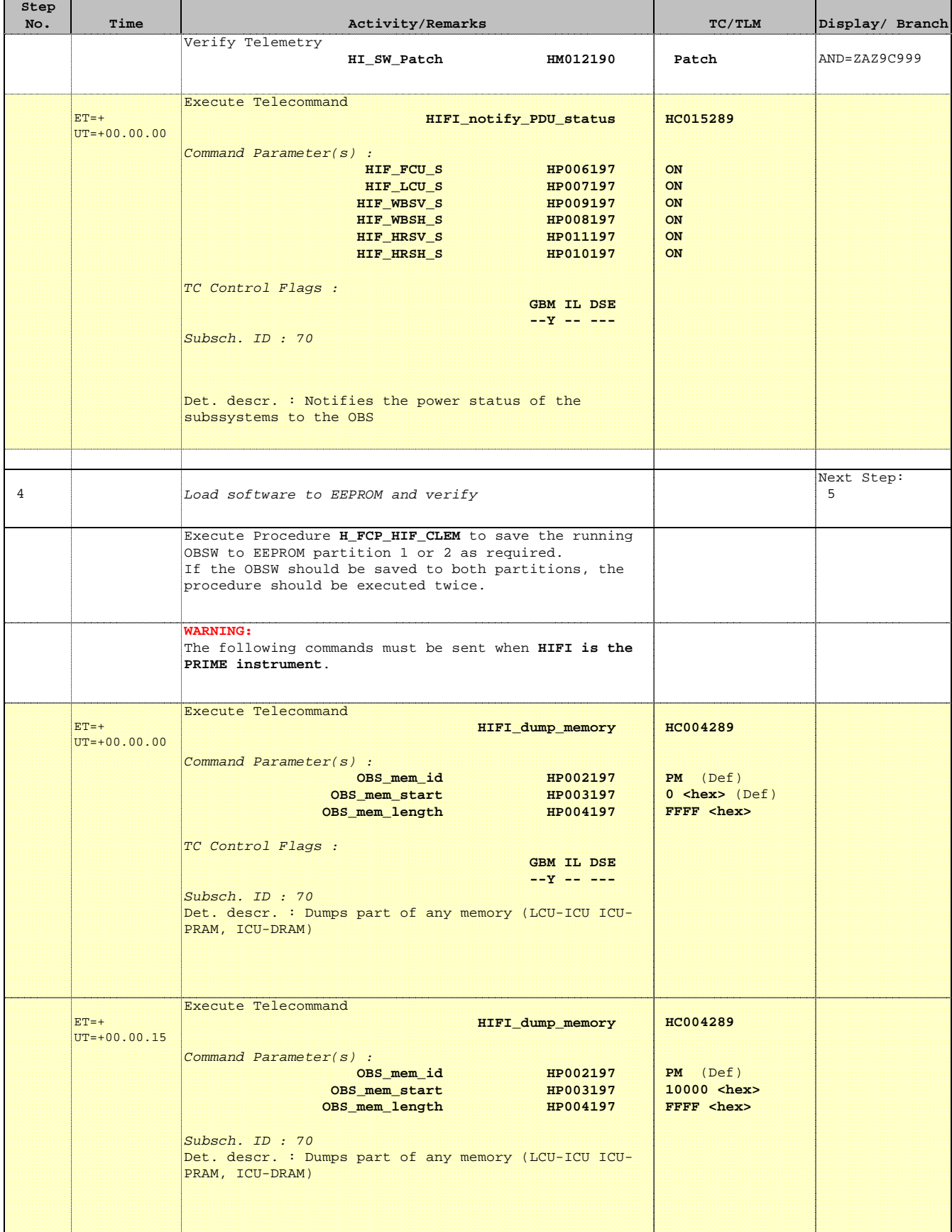

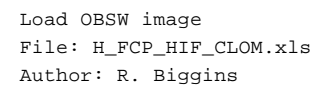

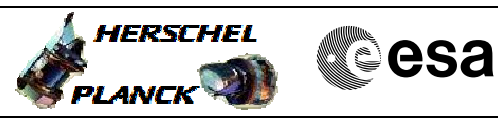

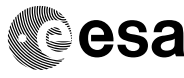

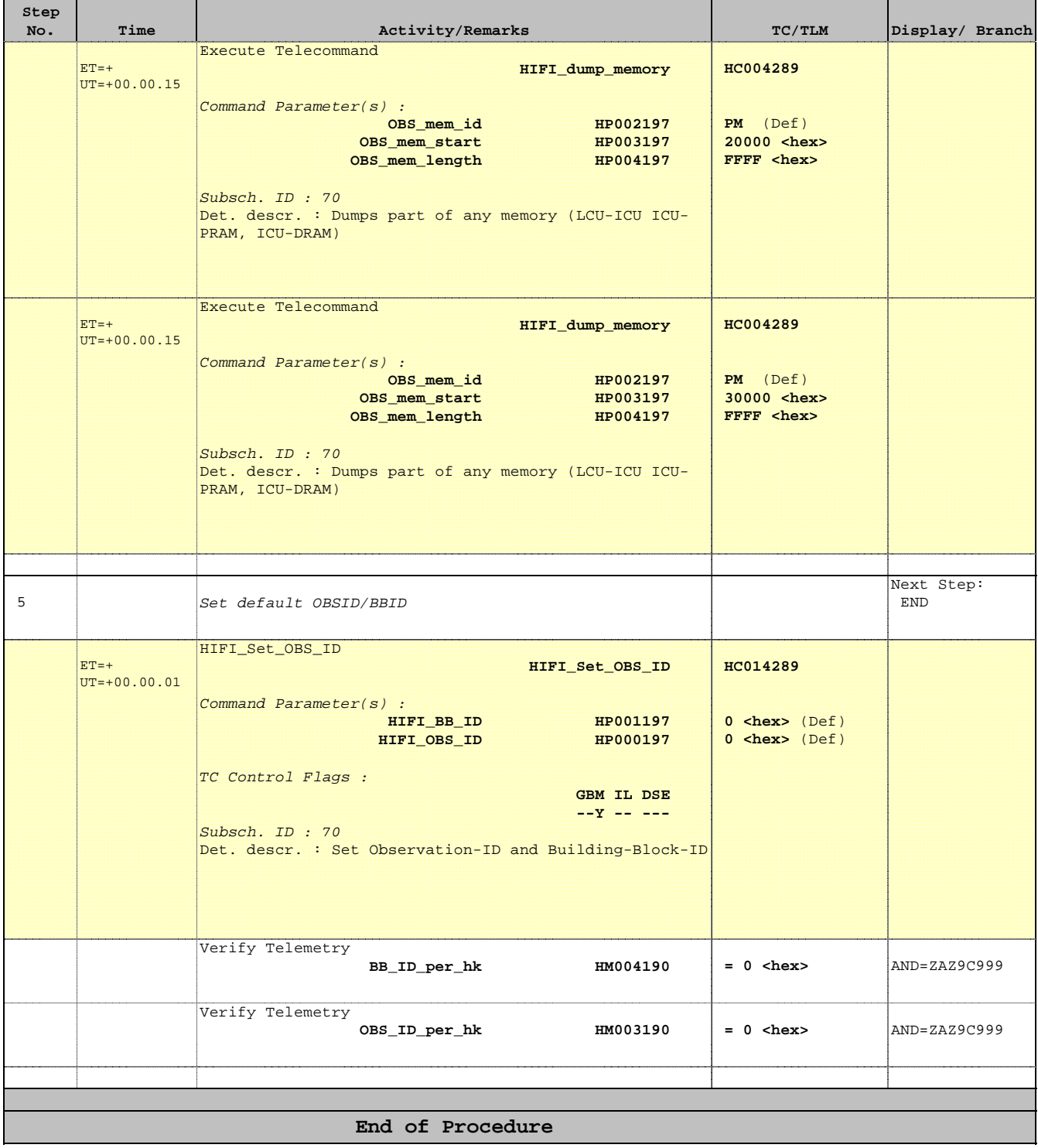